## **Sampling design for Cambodia child labour survey 2001**

## **4.2.1 Number of households sampled in 2001 and sampling fraction**

The Cambodia Child Labor Survey (CCLS) conducts in the nationwide representative sample of 12000 households within 600 sampling units (villages) and target to the children who aged between 5 and 17 years old. It is sample to provide information on child labor forces and research on condition of child labor in the various field of social and economics. Therefore the purpose to be selected more observation in urban than rural area. Survey estimates will be produced for three super strata,viz.,1-Phnom Penh, 2-Other Urban with 11 sub-strata and 3-Rural area with11sub-strata.

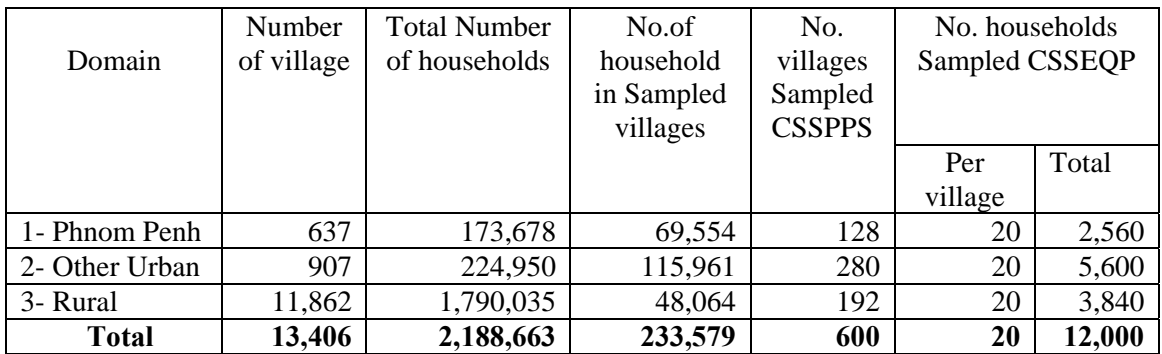

#### **Table 1: Number of villages and Households and Number of households sampled in 2001**

#### **Table 2: Sampling Fraction of Village and Households**

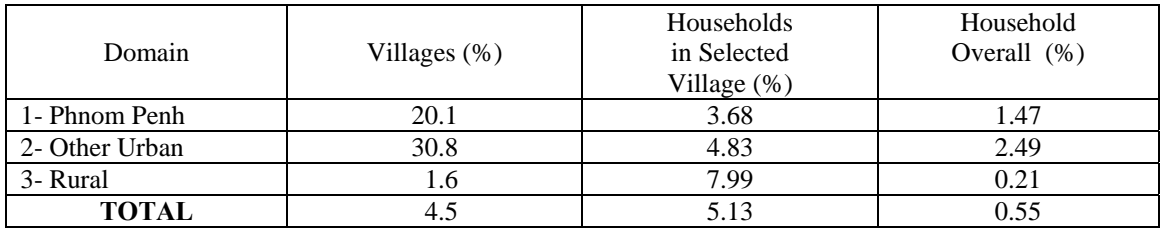

## **4.2.2 Sampling frame**

The result of General Population Census of Cambodia 1998 was taken for using as based of sampling design of this survey.

## **4.2.3 Characteristics of the survey**

The sample for CCLS is stratified sample selected in two stages:

## **A- The first stage selection**

The primary sampling units PSUs, villages will be selected from the

list of village for every stratum within the domain is to be listed in order of: province/city, district, commune, and village code. The method of Circular Systematic Sampling with Probability of inclusion of village Proportional to its Size (CSS-PPS) will be use to select of villages.

The frame would contain in addition to the code for the above identification particulars, the name of the villages as well as the number of household in the village as know at that time. The number of household in the village as in the sampling frame will be as it size. The actual number of households in selected village will be obtain later by direct listing in this will generally be different from the number recorded in the sampling frame. To avoid ambiguity, the number of households in a village as recorded in the frame will always be referred to as its size. The total of village in Phnom Penh will be denoted by N and the size of i-th village in the domain by Si, for i= 1, 2, ........,N. The number of village to selected from the domain by the (CSS-PPS) selection of sub-sample is explained bellow:

**Step** 1: Prepare a tabular layout using seven columns and N row - one for each in the domain. The seven columns are: 1- Serial number of village (i), 2- Identification code of the village consisting of province, district, commune, and village codes, 3- Name of village, 4-Size of village(Si), 5- Lower limit of selection interval (Li): Lo=1 and Li=S1+S2+......+S(i-1) +1. 6-Upper limit of selection interval (Ui): Ui=S1+S2+......+Si, the cumulative size, for i=1,2,.....,N, (note that column 6 has to be calculate before column 5, 7- Order of selection.

**Step** 2: calculate the sampling interval as  $I=UN/n$ , round off to the nearest integer. Here UN is the last entry in column 6, the total of the size of village.

**Step 3:** Chose a random integer R in the range 1 to UN from the supplied table random number.

**Step** 4: Take R1=R, and generate a sequence of n selector number R1, R2, R3,..............,Rn in the following way. Get the next R from previous R by adding (I) in to it, and if the total exceed UN, by subtracting  $U_N$  from the total.

Thus for  $j = 2,3, \ldots, n$ ,  $Rj=Rj-1+I$ , If this does not exceed  $U_N$ ;  $=(Rj-1+I)-U_N$ , otherwise. **Step 5:** If the j-th Selection number Rj fall in the i-th selection interval (Li,Ui),that is , if  $Li < = Ri <$  Ui, selected village no.i, as the j-th village to be sampled and write (j) in the column for (order of selection against village no. i.

In other words, the number of households in the village will be used as the measure of size. Sample village selection will be done through the use of a computer program. The Sample allocation is given below.

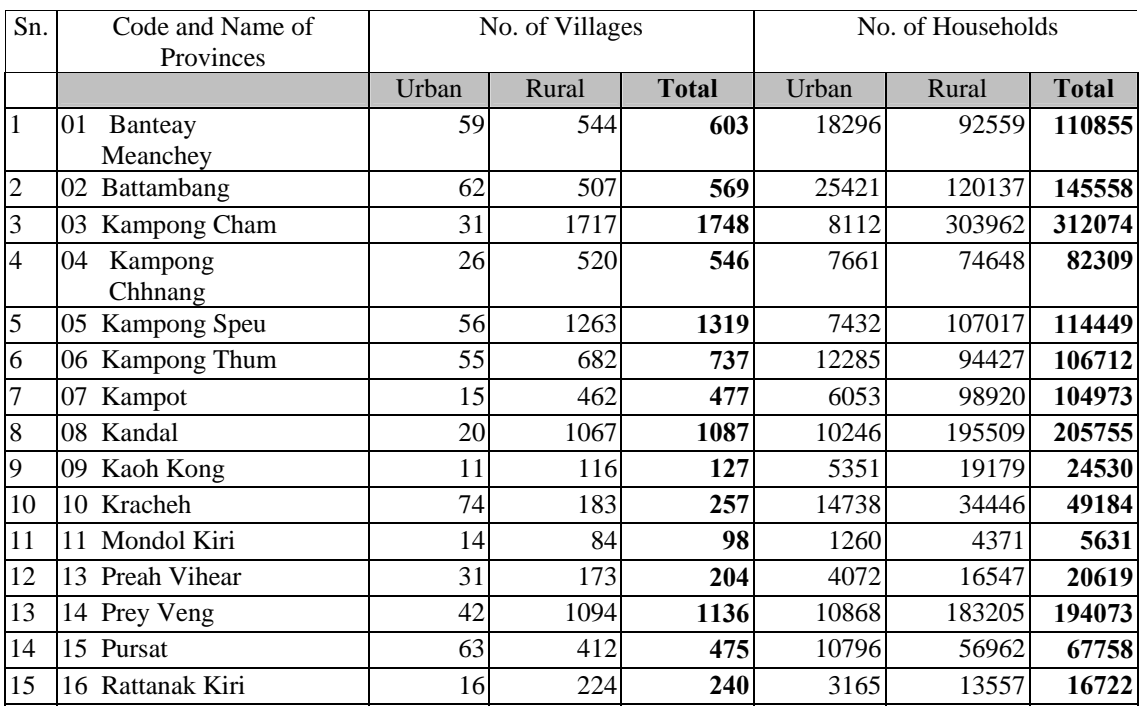

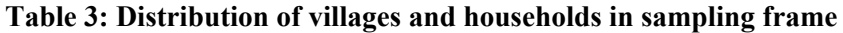

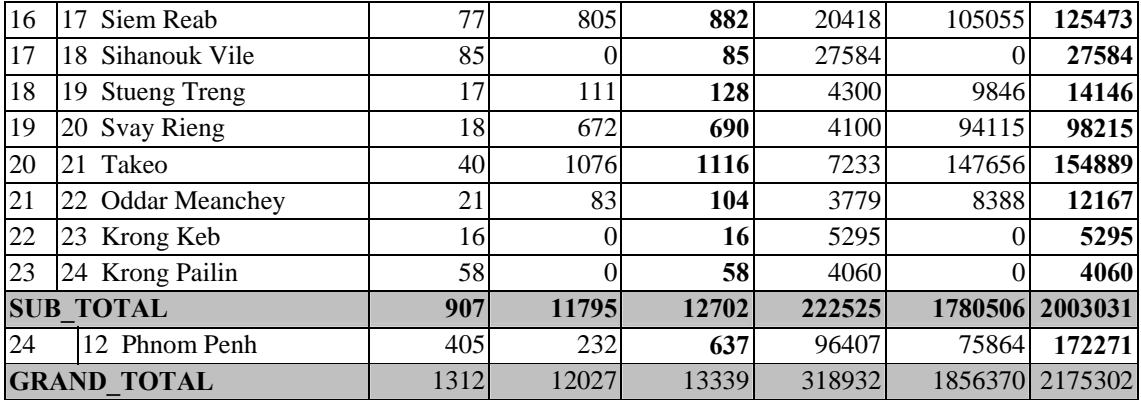

#### **Table 4: Distribution Number of Villages and Households to be selected by provinces in Other Urban and Rural**

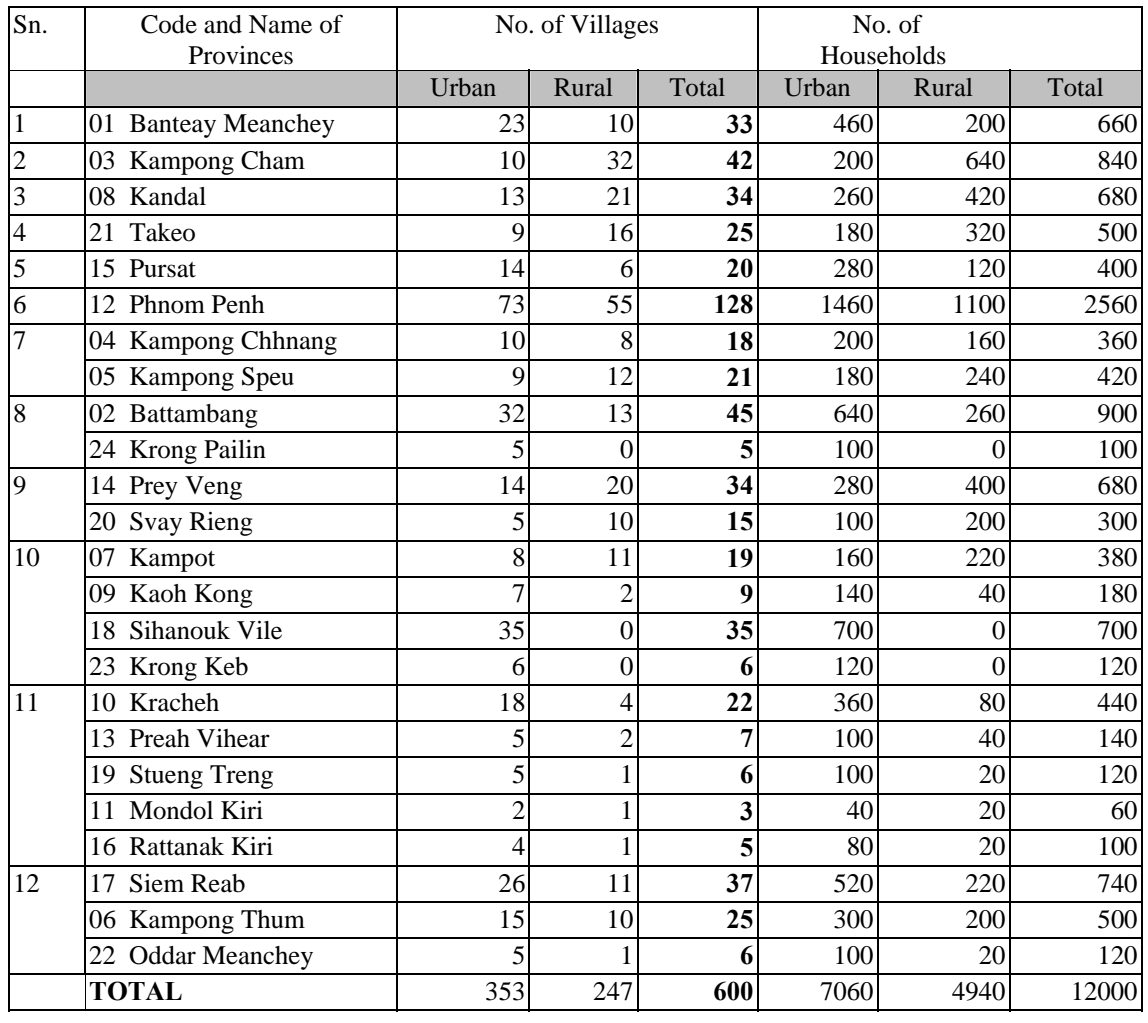

The selection probability for village i in stratum h will be computed as:

$$
P_{hi} = (n_h / \sum_{i} MF_{hi}) \mathbf{x} MF_{hi}
$$
 (Form . 1)

where :

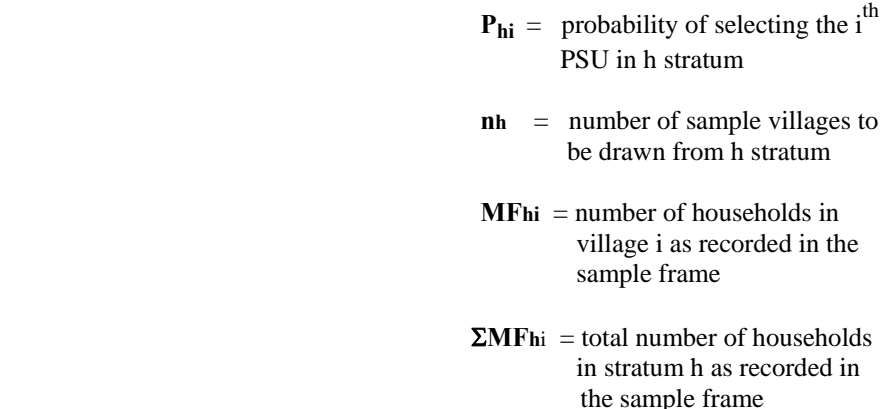

 The design weight for the primary sampling unit is inversely proportional to its selection probability.

$$
W_{hi} = 1 / P_{hi} = (1 / n_h * MF_{hi} / \sum_{i} MF_{hi})
$$

$$
= \sum_{i} MF_{hi} / n_h . MF_{hi}
$$

 If required to calculate at villages level of any characteristics ( study variable ) its denoted by yhi , then the calculation yhi in the stratum is  $\hat{Y}$ **h** based on sample villages

$$
\mathbf{\hat{Y}_h} = \sum_i \mathbf{w_{hi}} \cdot \mathbf{Y_{hi}}
$$

The estimate for total  $\hat{\mathbf{Y}}$  for all strata is the sum of estimate for each strata

$$
\hat{\mathbf{Y}} = \sum_{i} \hat{\mathbf{Y}}_{h} = \sum_{h} \sum_{i} \left( \sum_{i} \mathbf{M} \mathbf{F}_{hi} / nh. \mathbf{M} \mathbf{f}_{hi} \right) \mathbf{y}_{hi}
$$

### **B. Second Stage Selection**

For each sample village (PSU), a field listing operation will be undertaken except for large villages. Large villages will be segmented first, comprising about 210 households based on the current household estimates by the village leaders. a segment will then be chosen randomly in which a complete listing of households will be done. This will entail carrying out a complete canvass of the PSU in order to make a current and complete listing of households contained within. The procedure will involve creating a sketch map for the PSU where physical boundaries in the village and the location of each household will be sketched. Canvassing, on the other hand, will entail a systematic covering of the entire village following a prescribed path of travel in order to make sure that all housing units in which the households reside will be accounted for.

After the listing operation is completed, a fixed sample size of 20 households will be selected in each PSU.The selection will be carried out using a circular systematic random sampling with a random start (CSS). The sampling interval will be equal to the current households in the PSU or segment divided by fixed 20, as the case maybe.

The selection probability for households *j* in village *i* will be computed as:

```
P<sub>hii</sub> = (xhi / MA<sub>hi</sub>) (Form. 2)
          where : 
                   Phij = probability of selecting the i<sup>th</sup> households in village i 
                    xhi = number of households to be 
                             selected in village i<sup>th</sup> in stratum h (20)
                   MAhi = number of households actually
                                residing in village i in stratum h 
                                at the time of the survey. This 
                                will be equal to the number of 
                                households listed in the village i 
                                if the village is not segmented. 
                                If only a segment of village i will 
                                be listed, this is equal to the 
                                number of households listed in the 
                                selected segment.
```
### **C. Basic Weights for Households information**

The basic weight for a small villages ( less than 211 households ) computed as bellow:

$$
\mathbf{Whij} = \sum_{\mathbf{I}} \mathbf{M}_{\mathbf{h}i} * \mathbf{M} \mathbf{A}_{\mathbf{h}ij} / (\mathbf{n}\mathbf{h} * \mathbf{x}\mathbf{h}i * \mathbf{M} \mathbf{F}\mathbf{h}ij) \quad (\text{Form 3})
$$

where :

 $\sum_{i}$ **MF**<sub>hi</sub>, **n**h are as defined in ( form 1) **xhi** and **MAhi** are as defined in ( Form 2)

## **D. Weights for Households information for Large PSU's**

 Since large villages or those with an estimated number of households with 211 or more will be segmented, and only one randomly selected segment will be listed, and from the selected segment, the sample of 20 households will then be selected, thus, the weight for that PSU will be as follows:

$$
\mathbf{Whij} = (\sum_{i} M_{hi} * \mathbf{MAL}_{hi} * \mathbf{G}) / (\mathbf{n} \cdot \mathbf{x} \cdot \mathbf{MFhi}) \quad \text{(Form 4)}
$$

where :

 $G =$  the number of segment in village i  $$ in selected segment

> $\sum_{i} MF_{hi}$ , **nh**, **xhi**,  $MF_{hi}$  = are as defined earlier

# **E. Estimation Procedure**

*<u>A*  $\sim$  *A*</u>

 $\mathbf{Y}_{h}$ 

 $\mathcal{L}$ 

#### **E.1 Estimation Procedure for Household Information**

The estimate of the stratum total is given by the following formula:

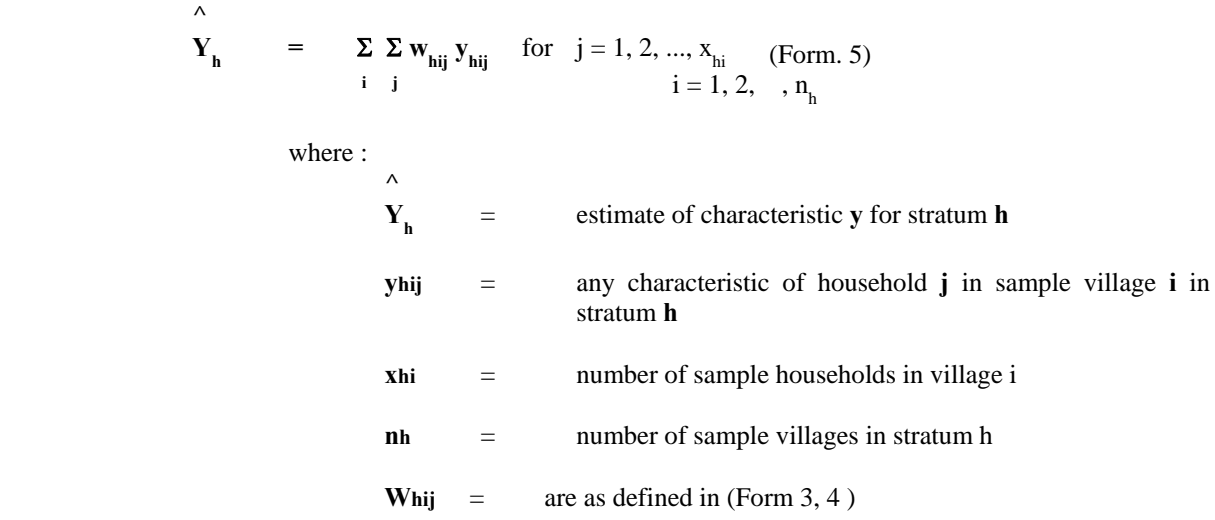

 The estimate for the total for all strata, (Y), was computed as the sum of the estimates for each stratum. That is:

 **^ ^ Y =** Σ **Yh** ( Form 6 ) h = 1 to 23 **=** Σ Σ Σ **whij yhij h i j =** Σ Σ Σ∑**Mhi**\* **MAhij / (nh \* xhi \* MFhij )** \* **yhij** ( small village )  **h i j i** 

or ( village divided segments )

$$
= \sum \sum \sum_{i} (\sum_{j} M_{hi} * MAL_{hi} * G) / (nh * xhi * MFhi) * yhij
$$

The estimated stratum mean is a ratio computed as:

$$
r_{h} = \begin{array}{c} \n\wedge & \sum \sum w_{hij} y_{hij} \\
\vdots & \vdots \\
\wedge & \sum \sum w_{hij} x_{hij} \\
\vdots & \vdots \\
\vdots & \vdots \\
\sum \sum w_{hij} x_{hij}\n\end{array}
$$
 (Form 7)

where

 $y_{hij}, n_h, x_{hi}, w_{hij}$  is as defined earlies

 $\sum \sum x_{\text{hij}} = 1 \quad \text{for} \quad j = 1, 2, ..., x_{\text{hi}}$ **i** j i = 1, 2,  $n_h$ 

The population mean is also a ratio, r, which was estimated using the following formula:

$$
\Sigma \sum_{h} \sum_{i} y_{hij} y_{hij}
$$
\n
$$
\mathbf{r} = \underbrace{\mathbf{r} \mathbf{r} \mathbf{r}
$$

where

 $y_{\text{hij}}$ ,  $a_{\text{h}}$ ,  $n_{\text{hi}}$ ,  $w_{\text{hii}}$  is as defined earlies

$$
\sum \sum x_{hij} = 1 \quad \text{for} \quad j = 1, 2, ..., x_{hi} \ni = 1, 2, ..., n_h \nh = 1, 2, ..., 23
$$

#### **E. 2 Estimation of Variances**

 In order to provide a basis for assessing the reliability or precision of CCLS estimates, the estimation of the magnitude of sampling error in the survey data shall be computed. Since most of the estimates from the survey are in the form of weighted ratios, thus variances for ratio estimates will thus be presented. The procedures in deriving the estimates for the variances are described below.

All variances of the ratio estimates will be given of the form:

$$
var(r) = \frac{1}{x^2} \sum (1 - f_h) (n_h/n_h - 1) \sum (z_{hi}^2 - z_h^2/n_h) (\text{Form } 9)
$$
  
\nwhere  
\n
$$
r = y/x = \sum \sum w_{hij} y_{hij} / \sum \sum \sum w_{hij} x_{hij}
$$
\nh i j  
\nh i j  
\nh i j  
\nh i j  
\n
$$
x^2 = X^2 = (\sum \sum w_{hij} y_{hij})^2
$$
\nh i j  
\n
$$
z_{hi} = y_{hi} - r x_{hi}
$$
\n
$$
y_{hi} = \sum w_{hij} y_{hij}
$$
\n
$$
x_{hi} = \sum w_{hij} x_{hij}
$$
\n
$$
z_h = \sum y_{hi} x_{hij}
$$
\n
$$
z_h = \sum z_{hi}
$$
\n
$$
n_h = \text{number of sample villages from stratum h}
$$
\n
$$
w_{hij} = \text{weight for each individual in the sample}
$$
\nhousedold

The variance of the ratio estimate,  $r<sub>h</sub>$ , in stratum h is given by the formula:

var (r<sub>h</sub>) = 
$$
\frac{1}{x_h^2}
$$
 (1 - f<sub>h</sub>) [n<sub>h</sub> / (n<sub>h</sub> - 1)]  $\Sigma$  (z<sub>h</sub><sup>2</sup> - z<sub>h</sub><sup>2</sup>/n<sub>h</sub>) (Form 10)

where

$$
x_h = \sum \sum \sum w_{hij} x_{hij}
$$
  
  
**h** i j  
  
**f**<sub>h</sub>, **n**<sub>h</sub>, **z**<sub>h</sub>; **z**h and are as defined earlier